# MP3-плеер (Trema-модуль v2.0)

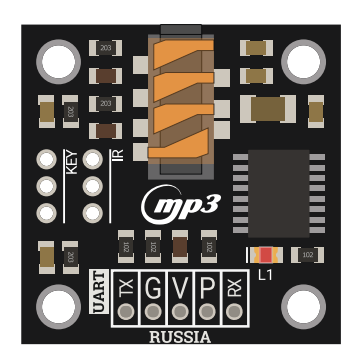

## Общие сведения:

Тгета-модуль MP3-плеер - МР3-проигрыватель, управляемый кнопками или при помощи [Arduino,](https://iarduino.ru/shop/arduino/) который вы можете использовать в

широком диапазоне задач.

## Спецификация:

- Поддержка форматов: MP3,WMV;
- 24-разрядный ЦАП
- Поддерживаемые карты памяти: SD-карты (FAT16/FAT32);  $\bullet$
- Объём карты памяти: SD до 2Gb / SDHC до 32Gb;  $\bullet$
- Питание: 3.3 5В;
- Наличие режима "Рекламная пауза", "Непрерывное воспроизведение", "Случайный порядок";
- Глубина архива: до 100 папок, каждая папка может содержать до 255 песен;  $\bullet$
- 30 уровней громкости;  $\bullet$
- 6 уровней EQ (Эквалайзера);
- Все модули линейки "Trema" выполнены в одном формате

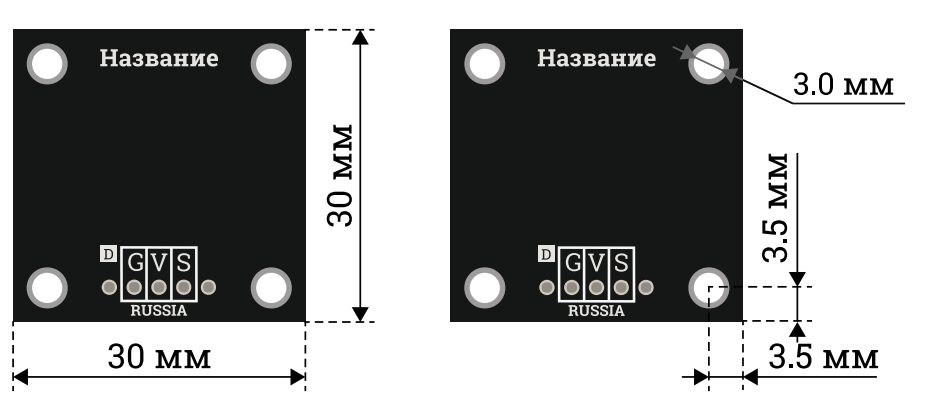

Описание выводов:

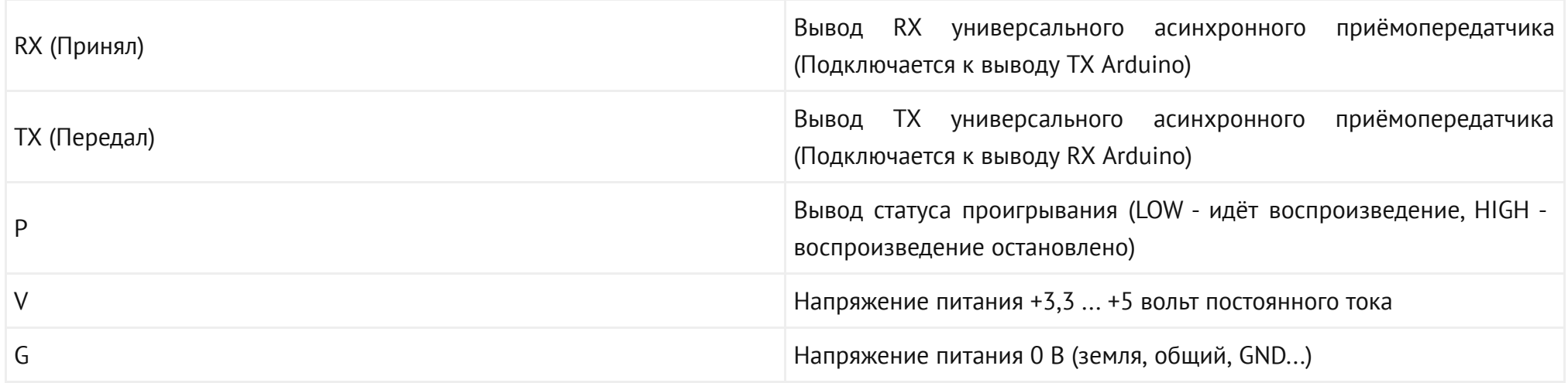

## Подключение:

Для удобства подключения к Arduino воспользуйтесь Trema [Shield,](https://iarduino.ru/shop/Expansion-payments/trema-shield.html) Trema Power [Shield](https://iarduino.ru/shop/Expansion-payments/motor-shield.html), Motor Shield или Trema Set [Shield.](https://iarduino.ru/shop/Expansion-payments/trema-set-shield.html)

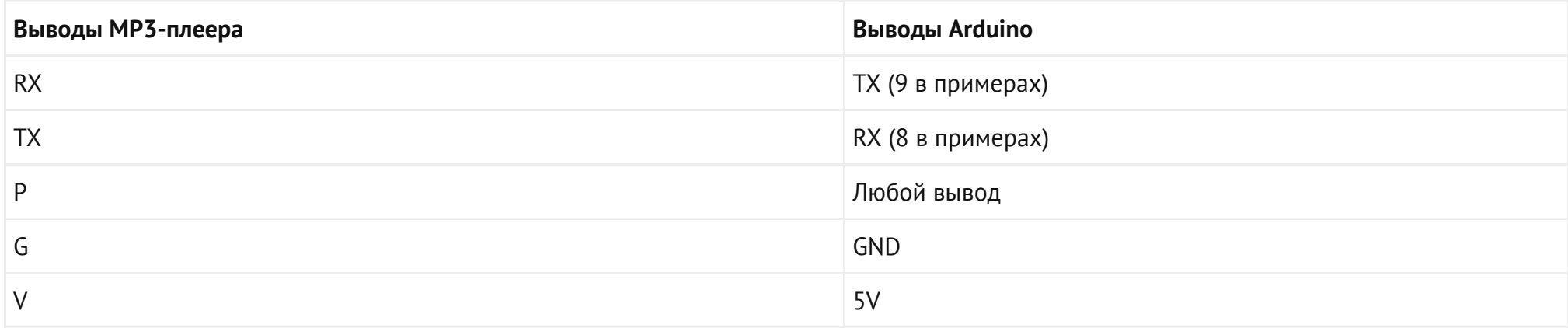

Модуль удобно подключать 3 способами, в зависимости от ситуации:

## Способ - 1 : Используя проводной шлейф и Piranha UNO

Используя провода «**Папа – [Мама»](https://iarduino.ru/shop/Provoda-kabeli/nabor-provodov-papa-mama-20sm.html), подключаем напрямую к конт**роллеру [Piranha](https://iarduino.ru/shop/boards/piranha-uno-r3.html) UNO

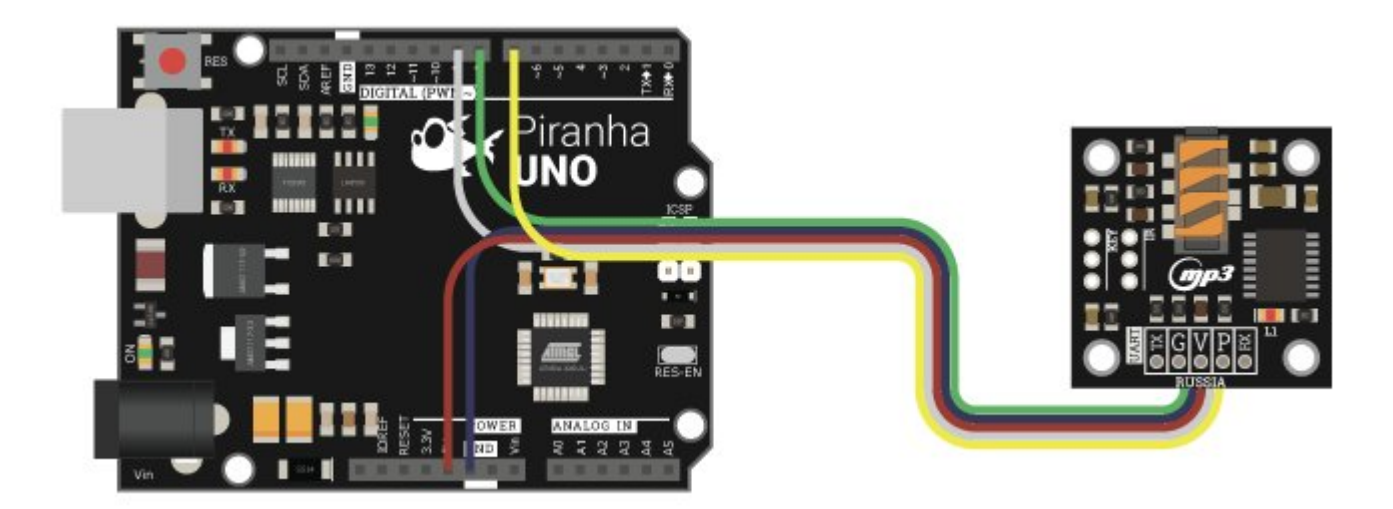

## Способ - 2 : Используя Trema Set Shield

Модуль можно подключить к любому из входов Trema Set [Shield](https://iarduino.ru/shop/Expansion-payments/trema-set-shield.html) (при использовании программного последовательного порта, указав соответствующие выводы для RX и TX)

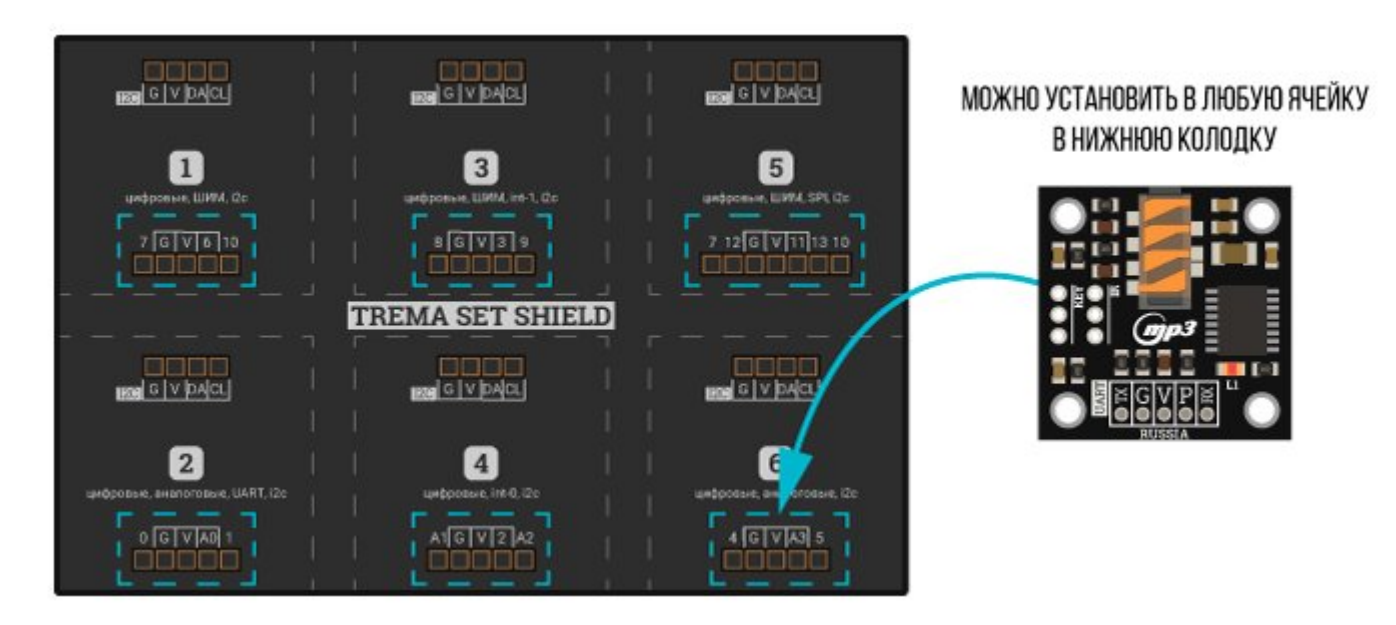

Для аппаратной шины UART (на выводах 0, 1), модуль устанавливается во 2 ячейку.

Для аппаратной шины UART (на выводах 8, 9), модуль устанавливается в 3 ячейку.

#### Способ - 3 : Используя проводной шлейф и Shield

Используя 5-и проводной шлейф, к Trema [Shield](https://iarduino.ru/shop/Expansion-payments/trema-shield.html), [Trema-Power](https://iarduino.ru/shop/Expansion-payments/trema-power-shield.html) Shield, Motor [Shield](https://iarduino.ru/shop/Expansion-payments/motor-shield.html), Trema [Shield](https://iarduino.ru/shop/Expansion-payments/trema-shield-nano.html) NANO и тд.

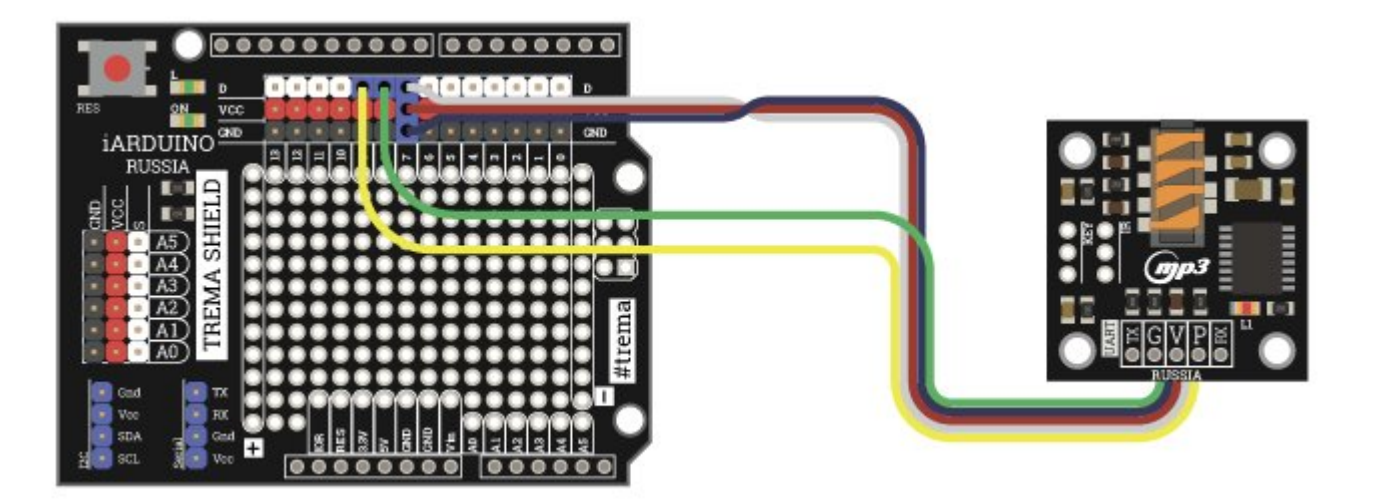

## Питание:

Данный модуль питается от источника постоянного напряжения 3.3В или 5В.

## Подробнее о модуле:

Модуль имеет удобный 3,5мм аудио-выход, разъём для подключения карты памяти и клавиатуры, удобную колодку для подключения к Arduino, а так же светодиод, который информирует о состоянии плеера в текущий момент - находится он в режиме ожидания или воспроизведения. При проигрывании файлов светодиод горит.

Модуль прекрасно воспроизводит самые популярные форматы (MP3, WAV) и имеет целый ряд программных возможностей: 6 предустановленных настроек эквалайзера, режим зацикливания и случайного воспроизведения, регулировку громкости, номера и папки с воспроизводимыми треками.

На модуле имеется вывод "P", который соединён параллельно светодиоду состояния, благодаря чему можно считывать с этого вывода логический уровень сигнала и использовать его в дальнейших сценариях (LOW - идёт воспроизведение, HIGH - воспроизведение остановлено).

Для работы с модулем мы рекомендуем использовать библиотеку **DFPlayerMini**, которую вы можете скачать с нашего сайта.

## Структура папок.

Данный модуль имеет ряд особенностей, связанных с построением каталога воспроизводимых файлов и папок. Об этом мы сейчас и поговорим.

Плеер поддерживает 3 типа внутренней структуры папок:

#### Папки, пронумерованные от 01 до 99 - стандартное воспроизведение треков:

- Папки, пронумерованные от 01 до 99 могут включать в себя не более 255 файлов каждая;
- Папки, пронумерованные от 01 до 10 могут включать в себя не более 1000 файлов каждая;
- Папка MP3 стандартное воспроизведение треков:  $\bullet$ 
	- Может включать в себя 65535 файлов, пронумерованных от 001 до 65535;
	- Папка должна находится в корневом каталоге
- Папка ADVERT рекламное воспроизведение треков:
	- Может включать в себя 65535 файлов, пронумерованных от 001 до 65535;
	- Папка должна находится в корневом каталоге

## Работа с файлами.

Работа с файлами предполагает, что все они были переименованы согласно тому диапазону, который был задан типом структуры папок. Плеер будет проигрывать файлы и с буквами, но при этом ухудшается удобство навигации по файлам. Самый простой способ для удобства навигации - добавить цифры в начале файла, например: 001 - Cannibal Corpse - I Will Kill You.mp3, 002 - Nile - Call to Destruction.mp3 и т. д. Ниже приведём простой пример Bash-сценария и Cmd-сценария для быстрого переименовывания файлов.

## Bashсценарий для быстрого переименовывания файлов (GNU/Linux, macOS):

Создайте файл rename.sh

- Скопируйте или введите с клавиатуры нижеприведённый код в этот файл
- В эмуляторе теримнала сделайте файл запускаемым: chmod +x rename.sh
- Запускайте в директории с файлами, которые необходимо переименовать

```
#!/bin/bash
i=1for i in *.mp3 
    do
        if [[ $j ‐lt 10 ]] 
                then x="00$j"
        elif [[ $j ‐lt 100 ]] 
             then x = "0$i"else
            x = "$i"fi
        newname="$x - $i" echo $i" ‐> "$newname 
         mv $i "${newname}"
        let "j++"
    done
```
Cmd-сценарий для быстрого переименовывания файлов (Windows):

- Создайте файл rename.bat
- Скопируйте или введите с клавиатуры нижеприведённый код в этот файл
- Запускайте в папке с файлами, которые необходимо переименовать

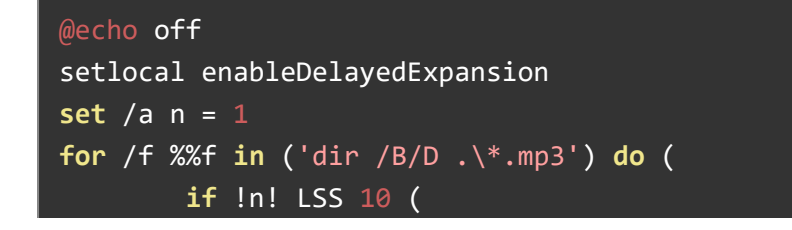

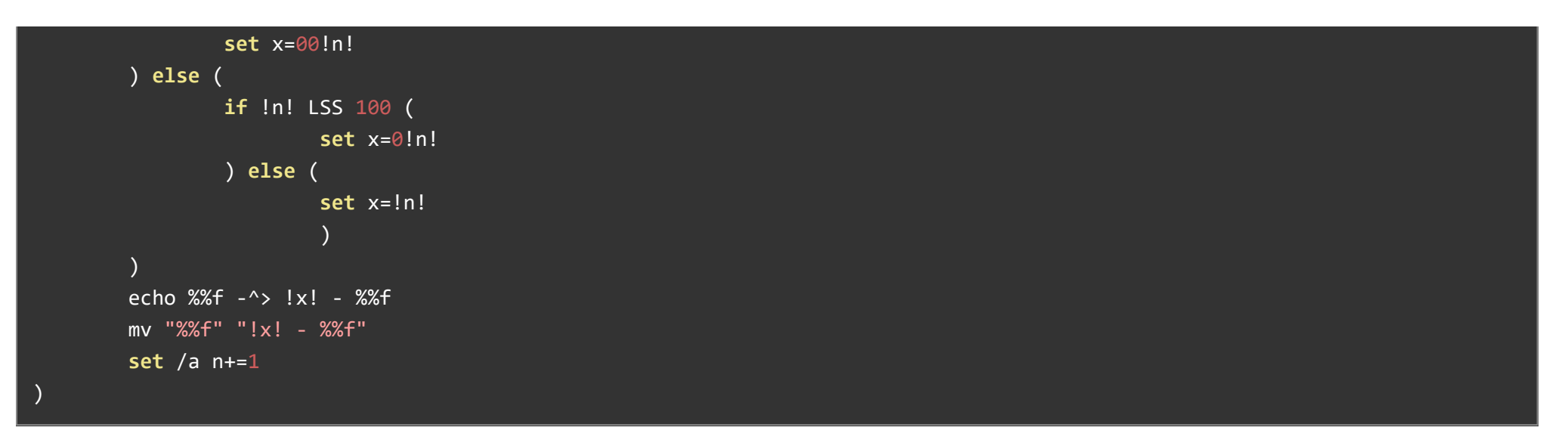

#### Воспроизведение.

Данный плеер при стандартных настройках устанавливает однократное воспроизведение файлов. В этом случае вы можете определить окончание трека либо с помощью встроенной функции readState(), либо по уровню сигнала на **выводе P**, который подключен параллельно светодиодной индикации плеера и имеет на выходе обратный логический уровень светодиода:

- **горит** плеер находится в режиме воспроизведения (на выводе логический ноль, LOW)
- не горит плеер находится в режиме паузы или прекращения проигрывания (на выводе логическая единица, HIGH)

Данным выводом удобно пользоваться, если вы хотите отслеживать состояние переключения трека, которое происходит слишком быстро, чтобы всегда успеть определить это в коде программы. Используя прерывания и логический уровень вывода P вы сможете избежать этой проблемы.

## Примеры:

Поочерёдное использование основных функций библиотеки.

#include <SoftwareSerial.h>  $\overline{a}$  // Подключаем библиотеку для работы с последней сомнетности интерфейсом интерфейсом интерфейсом интерфейсом интерфейсом интерфейсом интерфейсом интерфейсом интерфейсом интерфейсом инте #include <DFRobotDFPlayerMini.h>  $/$  подключаем библиотеку для работы

```
#define RX 8     // Определяем вывод RX (TX на плеере) программного последовательного порта
#define TX 9     // Определяем вывод TX (RX на плеере
SoftwareSerial mySoftwareSerial(RX, TX);  // создаём объект mySoftwareSerial и указываем подлючен плее (// создаём объект mySoftwareSerial и
DFRobotDFPlayerMini myDFPlayer;     DERobotDFPlayer для patition and patition and patition of the companion of the companion of the companion of the companion of the companion of the companion of the companion of the co
void printDetail(uint8 t type, int value);  // создаём функцию для опроса плеера на наличие ошибок в его работе
uint32 t timer = millis(); \psi // создаём счётчик для выполнения функций по верхня выполнения функций по верхня выполнения фу
void setup() { 
  mySoftwareSerial.begin(9600);     // инициализируем работу с программным последовательным портом и указываем скорость работы 9600 бод
 Serial.begin(115200); \frac{1}{100} \frac{1}{100} \frac{1}{100} \frac{1}{100} \frac{1}{100} \frac{1}{100} \frac{1}{100} \frac{1}{100} \frac{1}{100} \frac{1}{100} \frac{1}{100} \frac{1}{100} \frac{1}{100} \frac{1}{100} \frac{1}{100} \frac{1}{100} \frac{1}{100} \textsf{Serial.println}();     // Выводим в монитор порта пустую ст
 Serial.println(F("DFRobot DFPlayer Mini Demo"));  // Выводим текст в монитор последовательного порта
 Serial.println(F("Initializing DFPlayer..."));    // Выводим текст в монитор последовательного порта
 if (!myDFPlayer.begin(mySoftwareSerial)) {     // Проверяем, есть ли связь с плеером и, если нет, то
   Serial.println(F("Unable to begin:"));     // Выводим текст в монитор последовательного порта
   Serial.println(F("1.Please recheck the connection!"));  // Выводим текст в монитор последовательного порта
   Serial.println(F("2.Please insert the SD card!"));     // Выводим текст в монитор последовательного порта
   \mathsf{while}\ \ (\mathsf{true});\ \ } 
 Serial.println(F("DFPlayer Mini online."));  // Выводим текст в монитор последовательного порта о том, что плеер готов к работе
  myDFPlayer.setTimeOut(500);     // Указываем время отклика плеера на команды в 500мс
 // НАСТРОЙКИ ЗВУКА
  myDFPlayer.volume(10);    // Устанавливаем громкость равной 10 (от 0 до 30)
  myDFPlayer.volumeUp();    // Увеличить громкость на 1
  myDFPlayer.volumeDown();  // Уменьшить громкость на 1
 // НАСТРОЙКИ ЭКВАЛАЙЗЕРА
 myDFPlayer.EQ(DFPLAYER_EQ_NORMAL);    <sup>//</sup> Устанавливаем эквалайзер в положе
 // myDFPlayer.EQ(DFPLAYER EQ POP);    // PCTahabawasaem эквалайзер в положе
```
// myDFPlayer.EQ(DFPLAYER\_EQ\_ROCK); *// -*// Устанавливаем эквалайзер в положе

- // myDFPlayer.EQ(DFPLAYER EQ JAZZ); // Устанавливаем эквалайзер в положе
- 
- // myDFPlayer.EQ(DFPLAYER EO BASS); // Устанавливаем эквалайзер в положе
- // НАСТРОЙКИ ИСТОЧНИКА ФАЙЛОВ
- // myDFPlayer.outputDevice(DFPLAYER\_DEVICE\_U\_DISK); // Устанавливаем источником USB‐ДИСК

- // myDFPlayer.outputDevice(DFPLAYER\_DEVICE\_AUX); // Устанавливаем источником AUX
- // myDFPlayer.outputDevice(DFPLAYER\_DEVICE\_SLEEP); // Устанавливаем режим сна
- // myDFPlayer.outputDevice(DFPLAYER DEVICE FLASH); // Устанавливаем источником FLASH-ка
- // НАСТРОЙКИ РАБОТЫ ПЛЕЕРА
- // myDFPlayer.sleep(); // Установить режим СНА
- 
- // myDFPlayer.enableDAC(); // Включить ЦАП на чипе
- // myDFPlayer.disableDAC(); // Выключить ЦАП на чипе
- // myDFPlayer.outputSetting(true, 15); // настройки усилителя включить и выставить ко

#### // НАСТРОЙКИ ВОСПРОИЗВЕДЕНИЯ

- 
- 
- 
- 
- 

- 
- // myDFPlayer.EQ(DFPLAYER EQ CLASSIC); // Устанавливаем эквалайзер в положе
	-

- myDFPlayer.outputDevice(DFPLAYER\_DEVICE\_SD); // Устанавливаем источником SD‐карту
	-
	-
	-
	-
- // myDFPlayer.reset(); // Сбросить все настройки
	-
	-
	-

#### myDFPlayer.next();  $\sim$  // Включить воспроизведение следующе

- delay(3000); и производительно и производительно и производительно и производительно и производительно и произ
- myDFPlayer.previous();  $/$ / Включить воспроизведение предыдущ
- delay(3000); и производительно и производительно и производительно и производительно и производительно и произ
- myDFPlayer.play(1);  $/$   $/$  Включить воспроизведение указанно $/$   $/$  Включить воспроизведение указанно
- delay(3000); и производительно и производительно и производительно и производительно и производительно и произ
- $m$ yDFPlayer.loop(1);  $M$  and  $M$  and  $M$  and  $M$  and  $M$  and  $M$  and  $M$  are  $M$  . The set of  $M$  is  $M$  and  $M$  is  $M$  is  $M$  is  $M$  is  $M$  is  $M$  is  $M$  is  $M$  is  $M$  is  $M$  is  $M$  is  $M$  is  $M$  is  $M$  is  $M$  is  $M$  i
- delay(3000); // Задержка в 3 секунды
- myDFPlayer.pause();  $/$  / Поставить воспроизведение на пауз
- delay(3000); // Задержка в 3 секунды
- myDFPlayer.start();  $\blacksquare$  // Продолжить воспроизведение трека
- delay(3000); // Задержка в 3 секунды
- myDFPlayer.playFolder(15, 4); <sup>2</sup> из указанной папки из указанной папки из указанной папки // Включить воспроизведение указанно

```
Serial.println(myDFPlayer.readVolume()); \blacksquare // Выводим текст: "Значение установление истановленной громкости
Serial.println(myDFPlayer.readEQ()); // Выводим текст: "Тип установленного эквалайзера" в текст: "Тип установленног
Serial.println(myDFPlayer.readFileCounts()); // Выводим текст: "Количество файлов
Serial.println(myDFPlayer.readCurrentFileNumber()); источно трекативно проистрываемого трекативности и составл
Serial.println(myDFPlayer.readFileCountsInFolder(3)); и и выводим текст: "Количество файлов
```

```
void loop() {
if (millis() ‐ timer > 3000) { // Раз в 3 секнуды выполняем:
 timer = millis(); // Обнуление счётчика
```
}

delay(3000); // Задержка в 3 секунды myDFPlayer.enableLoopAll();  $\blacksquare$ delay(3000); и производительно и производительно и производительно и производительно и производительно и произ myDFPlayer.disableLoopAll();  $\blacksquare$ delay(3000); и производительно и производительно и производительно и производительно и производительно и произ myDFPlayer.playMp3Folder(4); 7/ Включить воспроизведение указанно delay(3000); и производительно и производительно и производительно и производительно и производительно и произ myDFPlayer.advertise(3); <sup>2</sup>/ Включить воспроизведение указанно<sup>го трека из папки АDV<sub>/</sub> Включить воспроизведение указанно</sup> delay(3000); // Задержка в 3 секунды myDFPlayer.stopAdvertise();  $\rule{1em}{0.15mm}$   $/$   $/$  Выключить воспроизведение трека в delay(3000); // Задержка в 3 секунды myDFPlayer.playLargeFolder(2, 999); <br>  $\blacksquare$  Включить воспроизведение указанной папки (1, 999); Включить воспроизведение указанно delay(3000); // Задержка в 3 секунды myDFPlayer.loopFolder(5);  $\blacksquare$ delay(3000); и производительно и производительно и производительно и производительно и производительно и произ myDFPlayer.randomAll();  $\blacksquare$ delay(3000); // Задержка в 3 секунды myDFPlayer.enableLoop();  $\blacksquare$ delay(3000); // Задержка в 3 секунды myDFPlayer.disableLoop();  $\blacksquare$ delay(3000); и производительно и производительно и производительно и производительно и производительно и произ Serial.println(myDFPlayer.readState()); и проистательно проистательно проистательно проистательно проистательн

```
myDFPlayer.next(); и и производительно и производительно и производительно и производительно и производительно
 }
 if (myDFPlayer.available()) { // Если плеер на связи, то
   printDetail(myDFPlayer.readType(), myDFPlayer.read()); источно состояния и текст с описанием ощибок и текст с описани
 }
}
void printDetail(uint8 t type, int value) { <br> \frac{1}{4} \frac{1}{2} \frac{1}{2} \frac{1}{2} \frac{1}{2} \frac{1}{2} \frac{1}{2} \frac{1}{2} \frac{1}{2} \frac{1}{2} \frac{1}{2} \frac{1}{2} \frac{1}{2} \frac{1}{2} \frac{1}{2} \frac{1}{2} \frac{1}{2} \frac{1switch (type) { // в зависимости от полученного значения переменной type выводим:
   case TimeOut: Serial.println(F("Time Out!")); break; // Выводим текст: "Время ожидания истекло" Serial.println(F("Time Out!"));
   case WrongStack: Serial.println(F("Stack Wrong!")); break; // Выводим текст: "Неверный стек"
   case DFPlayerCardInserted: Serial.println(F("Card Inserted!")); break; // Выводим текст: "Карта не читается"
   case DFPlayerCardRemoved: Serial.println(F("Card Removed!")); break; // Выводим текст: "Карта не установлена"
   case DFPlayerCardOnline: Serial.println(F("Card Online!")); break; // Выводим текст: "Карта установлена"
   case DFPlayerUSBInserted: Serial.println("USB Inserted!"); break; // Выводим текст: "USB установлено"
   case DFPlayerUSBRemoved: Serial.println("USB Removed!"); break; // Выводим текст: "USB отключено"
   case DFPlayerPlayFinished: Serial.print(F("Number:")); // Выводим текст: "Номер трека:"
                         Serial.print(value); // Выводим значение value - номер тр
                         Serial.println(F(" Play Finished!")); break; // Выводим текст: "закончился"
   case DFPlayerError: Serial.print(F("DFPlayerError:")); // Выводим текст: "Список ошибок"
    switch (value) \{ //
      case Busy: Serial.println(F("Card not found")); break; // Выводим текст: "Карта не найдена"
      case Sleeping: Serial.println(F("Sleeping")); break; // Выводим текст: "Режим сна"
      case SerialWrongStack: Serial.println(F("Get Wrong Stack")); break; // Выводим текст: "Получен неверный
      case CheckSumNotMatch: Serial.println(F("Check Sum Not Match")); break; // Выводим текст: "Неправильная конт
      case FileIndexOut: Serial.println(F("File Index Out of Bound")); break; и подовый допустимый текст: "Номер трека превы
      case FileMismatch: Serial.println(F("Cannot Find File")); break; // Выводим текст: "Не найден файл"
      case Advertise: Serial.println(F("In Advertise")); break; // Выводим текст: "В режиме рекламно
       default: \vert // default: \vert // default: \vert // default: \vert // default: \vert // \vert\} break; \qquad //
   default: break; //
 }
```
}

## Описание функций библиотеки:

## Подключение библиотеки:

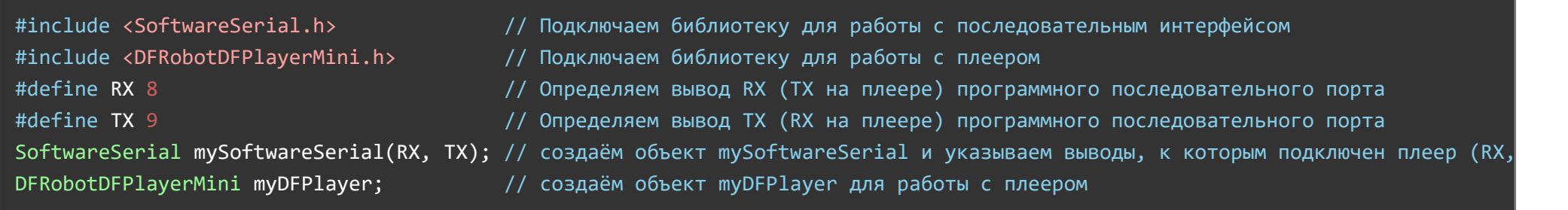

 $\mathbf{r}$ 

## Функция begin();

- Назначение: инициирование работы плеера;
- Синтаксис: begin();  $\bullet$
- Параметры: Нет;  $\bullet$
- Возвращаемые значения: Нет;  $\bullet$
- Примечание:
	- Функцию необходимо вызвать до обращения к любым другим функциям библиотеки;
	- Функцию достаточно вызвать один раз в коде ; setup
	- Функцию можно использовать для определения наличия плеера;
- Пример:

myDFPlayer.begin(mySoftwareSerial); // инициализируем работу плеера

## Функция available();

Назначение: проверка наличия связи с плеером;

- Синтаксис: available();
- Параметры: нет
- Возвращаемые значения:  $\bullet$
- $\bullet$  true если есть связь / false если связи нет;
- Примечание: нет;
- Пример:

 $myDFPlayer.available()$ ; // Запрос на наличие связи с плеером

## Функция setTimeOut();

- Назначение: установка времени отклика плеера;
- Синтаксис: setTimeOut(ПАРАМЕТР);
- Параметры:
	- ПАРАМЕТР время отклика в мс;
- Возвращаемые значения: нет;
- Примечание: нет;
- Пример:

myDFPlayer.setTimeOut(500); // Устанавливаем время отклика плеера равным 500мс

## Функция volume();

- Назначение: установка уровня громкости;
- Синтаксис: volume(ПАРАМЕТР);
- Параметры:
	- ПАРАМЕТР значение уровня громкости (от 0 до 30);
- Возвращаемые значения: нет;  $\bullet$
- Примечание:
- Пример:

#### myDFPlayer.volume(10); // Устанавливаем громкость равной 10 (от 0 до 30)

### Функция volumeUp;

- Назначение: увеличение уровня громкости на 1 значение;
- Синтаксис: volumeUp();  $\bullet$
- Параметры: нет;  $\bullet$
- Возвращаемые значения: нет;  $\bullet$
- Примечание: нет;
- Пример:

#### myDFPlayer.volumeUp(); // Увеличить громкость на 1

## Функция volumeDown();

- Назначение: уменьшение уровня громкости на 1 значение;
- Синтаксис: volumeDown();
- Параметры: нет;  $\bullet$
- Возвращаемые значения: нет;  $\bullet$
- Примечание: нет;
- Пример:

myDFPlayer.volumeDown(); // Уменьшить громкость на 1

## Функция EQ();

- Назначение: выбор одного из 6 предустановленных эквалайзеров;
- Синтаксис: **EQ(ПАРАМЕТР)**;
- Параметры:
	- ПАРАМЕТР один из 6 типов предустановленных настроек эквалайзера:
- DFPLAYER EQ NORMAL;
- DFPLAYER\_EO\_POP;
- DFPLAYER EQ\_ROCK;
- DFPLAYER\_EQ\_JAZZ;
- DFPLAYER\_EQ\_CLASSIC;
- DFPLAYER EQ BASS;
- Возвращаемые значения: нет;  $\bullet$
- Примечание:
- Пример:

myDFPlayer.EQ(DFPLAYER EQ NORMAL); // Устанавливаем эквалайзер с настройками NORMAL

## Функция outputDevice();

- Назначение: указываем тип устройства, с которого будут воспроизводиться файлы;
- Синтаксис: outputDevice(ПАРАМЕТР);
- Параметры:
	- ПАРАМЕТР один из 5 источников:
		- **DFPLAYER DEVICE U DISK** подключен USB-диск;
		- **DFPLAYER DEVICE SD** подключена SD-карта;
		- **DFPLAYER DEVICE AUX** модуль используется как внешняя звуковая карта;
		- **DFPLAYER DEVICE SLEEP** модуль в режиме сна;
		- **DFPLAYER DEVICE FLASH подключена USB-FLASH карта;**
- Возвращаемые значения: нет;  $\bullet$
- Примечание: нет;
- Пример:

myDFPlayer.outputDevice(DFPLAYER\_DEVICE\_SD); // Устанавливаем источником SD‐карту

## Функция sleep();

- Назначение: перевод плеера в режим сна;
- Синтаксис: sleep();
- Параметры: нет;  $\bullet$
- Возвращаемые значения: нет;
- Примечание: нет;
- Пример:

#### myDFPlayer.sleep(); // Установить режим сна

## Функция reset();

- Назначение: сброс всех настроек;
- Синтаксис: reset();
- Параметры: нет
- Возвращаемые значения: нет;
- Примечание: нет;
- Пример:

myDFPlayer.reset(); // Сбросить все настройки

## Функция enableDAC;

- Назначение: включение ЦАП;
- Синтаксис: enableDAC();
- Параметры: нет
- Возвращаемые значения: нет;  $\bullet$
- Примечание: нет;
- Пример:

#### myDFPlayer.enableDAC(); // Включить АЦП

#### Функция disableDAC;

- Назначение: отключение ЦАП;
- Синтаксис: disableDAC();
- Параметры: нет;
- Возвращаемые значения: нет;  $\bullet$
- Примечание: нет;
- Пример:

#### myDFPlayer.disableDAC(); // Выключить АЦП

#### Функция outputSetting();

- Назначение: настройка усиления выходного сигнала;
- Синтаксис: outputSetting(ПАРАМЕТР 1, ПАРАМЕТР 2);
- Параметры:
	- ПАРАМЕТР\_1 включить/выключить усиление выходного сигнала (true / false);
	- ПАРАМЕТР 2 коэффициент усиления звука (от 0 до 31);
- Возвращаемые значения: нет;  $\bullet$
- Примечание: нет;
- Пример:

myDFPlayer.outputSetting(true, 15); // Включить усиление с коэффициентом усиления 15

#### Функция next();

- Назначение: смена трека на следующий;
- Синтаксис:  $next()$ ;
- Параметры: нет;  $\bullet$
- Возвращаемые значения: нет;  $\bullet$
- Примечание: нет;  $\bullet$
- Пример:

myDFPlayer.next(); // Включить воспроизведение следующего трека

## Функция previous();

- Назначение: смена трека на предыдущий;
- Синтаксис: previous();  $\bullet$
- Параметры: нет;  $\bullet$
- Возвращаемые значения: нет;  $\bullet$
- Примечание: нет;  $\bullet$
- Пример:

myDFPlayer.previous(); // Включить воспроизведение предыдущего трека

## Функция play();

- Назначение: включить воспроизведение первого или указанного трека
- Синтаксис: play(ПАРАМЕТР);
- Параметры:
	- Если ПАРАМЕТР указан начать воспроизведение указанного трека в первой папке;
	- Если ПАРАМЕТР не указан начать воспроизведение первого трека в первой папке;
- Возвращаемые значения: нет;  $\bullet$
- Примечание: нет;  $\bullet$
- Пример:

## Функция loop();

- Назначение: включить непрерывное воспроизведение указанного трека;
- Синтаксис: loop(ПАРАМЕТР);  $\bullet$
- Параметры:
	- ПАРАМЕТР номер трека, который следует включать непрерывно;
- Возвращаемые значения: нет;  $\bullet$
- Примечание: нет;  $\bullet$
- Пример:

 $myDFPlayer.logo(1);$  // Включить непрерывное воспроизведение указанного (1) трека

## Функция pause();

- Назначение: поставить трек, который воспроизводится, на паузу;
- Синтаксис: pause();  $\bullet$
- Параметры: нет;  $\bullet$
- Возвращаемые значения: нет;  $\bullet$
- Примечание: нет;  $\bullet$
- Пример:

myDFPlayer.pause(); // Поставить воспроизведение на паузу

## Функция start();

- Назначение: продолжить воспроизводить трек, если до этого он был поставлен на паузу;
- Синтаксис: start();  $\bullet$
- Параметры: нет;  $\bullet$
- Возвращаемые значения: нет;  $\bullet$
- Примечание: нет;  $\bullet$

Пример:

myDFPlayer.start(); // Продолжить воспроизведение трека (после паузы)

## Функция playFolder();

- Назначение: играть указанный трек в указанной папке;
- Синтаксис: playFolder(ПАРАМЕТР\_1, ПАРАМЕТР\_2);  $\bullet$
- Параметры:
	- $\circ$  ПАРАМЕТР 1 номер папки (от 1 до 99);
	- $\circ$  ПАРАМЕТР 2 номер трека (от 1 до 255);
- Возвращаемые значения: нет;  $\bullet$
- Примечание: нет;  $\bullet$
- Пример:

myDFPlayer.playFolder(15, 4); // Включить воспроизведение указанного трека из указанной папки

## Функция enableLoopAll;

- Назначение: включить непрерывное воспроизведение всех треков;
- Синтаксис: enableLoopAll();  $\bullet$
- Параметры: нет;  $\bullet$
- Возвращаемые значения: нет;  $\bullet$
- Примечание: нет;  $\bullet$
- Пример:

myDFPlayer.enableLoopAll(); // Включить непрерывное воспроизведение всех треков

## Функция disableLoopAll();

Назначение: выключить непрерывное воспроизведение всех треков;

- Синтаксис: disableLoopAll();
- Параметры: нет;  $\bullet$
- Возвращаемые значения: нет;  $\bullet$
- Примечание: нет;
- Пример:

myDFPlayer.disableLoopAll(); // Выключить непрерывное воспроизведение всех треков

## Функция playMp3Folder();

- Назначение: начать воспроизведение указанного трека в папке "MP3";
- Синтаксис: playMp3Folder(ПАРАМЕТР);
- Параметры:
	- ПАРАМЕТР номер трека в папке "MP3" (от 0 до 65535);
- Возвращаемые значения: нет;  $\bullet$
- Примечание: нет;
- Пример:

myDFPlayer.playMp3Folder(4); // Включить воспроизведение указанного трека из папки MP3

## Функция advertise();

- Назначение: включить воспроизведение указанного трека в режиме "ADVERTISE" (реклама)
- Синтаксис: advertise(ПАРАМЕТР);
- Параметры:
	- ПАРАМЕТР номер трека в папке "ADVERT";
- Возвращаемые значения: нет;  $\bullet$
- Примечание: нет;  $\bullet$
- Пример:

#### $myDFPlayer.addvertices$ ;  $// BKNNQWYBBQQHWBYBQHWBYBQHWBQTQBQHWBQTQBQBQBWBQBQBWBQBQBWBQBQBWBQBQBWBQBQBWBQBQBWBQBQBWBQBQBWBQBQBWBQBQBWBQBQBWBQBQBWBQBQBWBQBQBWBQBQBWBQBWBQBWBQBWBQBWBQBWBQBWBQBWBQBWBQBWBQBWBQBWBQBWBQBWBQBWBQBWBQBWBQBWBQBWBQBWB$

### Функция stopAdvertise();

- Назначение: прекратить воспроизведение треков в режиме "ADVERTISE" (реклама)
- Синтаксис: stopAdvertise();  $\bullet$
- Параметры: нет;
- Возвращаемые значения: нет;  $\bullet$
- Примечание: нет;  $\bullet$
- Пример:

myDFPlayer.stopAdvertise(); // Выключить воспроизведение трека в режиме ADVERTISE

## Функция playLargeFolder();

- Назначение: начать воспроизведение указанного трека из указанной папки с бОльшим, чем обычно, количеством треков;
- Синтаксис: playLargeFolder(ПАРАМЕТР 1, ПАРАМЕТР 2);
- Параметры:
	- ПАРАМЕТР\_1 номер папки (от 1 до 10);
	- ПАРАМЕТР\_2 номер трека (от 1 до 999);
- Возвращаемые значения: нет;  $\bullet$
- Примечание: нет;  $\bullet$
- Пример:  $\bullet$

myDFPlayer.playLargeFolder(2, 999); // Включить воспроизведение указанного трека из указанной папки

## Функция loopFolder();

- Назначение: включить непрерывное воспроизведение всех файлов в указанной папке;
- Синтаксис: loopFolder(ПАРАМЕТР);
- Параметры:
- ПАРАМЕТР номер папки (от 1 до 99);
- Возвращаемые значения: нет;  $\bullet$
- Примечание: нет;
- Пример:

myDFPlayer.loopFolder(5); // Включить непрерывное воспроизведение указанной (5) папки

## Функция randomAll();

- Назначение: перемешать порядок воспроизведения всех треков;
- Синтаксис: randomAll();  $\bullet$
- Параметры: нет;  $\bullet$
- Возвращаемые значения: нет;  $\bullet$
- Примечание: нет;  $\bullet$
- Пример:

myDFPlayer.randomAll(); // Включить случайное воспроизведение всех треков

## Функция enableLoop();

- Назначение: включить непрерывное воспроизведение треков;
- Синтаксис: enableLoop();  $\bullet$
- Параметры: нет;  $\bullet$
- Возвращаемые значения: нет;  $\bullet$
- Примечание: нет;  $\bullet$
- Пример:

myDFPlayer.enableLoop(); // Включить непрерывное воспроизведение треков

## Функция disableLoop();

- Назначение: выключить непрерывное воспроизведение треков;
- Синтаксис: disableLoop();
- Параметры: нет;  $\bullet$
- Возвращаемые значения: нет;  $\bullet$
- Примечание: нет;  $\bullet$
- Пример:

myDFPlayer.disableLoop(); // Выключить непрерывное воспроизведение треков

## Функция readState();

- Назначение: запрос состояния плеера
- Синтаксис: readState();  $\bullet$
- Параметры: нет;  $\bullet$
- Возвращаемые значения:
	- 512 воспроизведение остановлено;
	- 513 воспроизведение выполняется;
	- 514 воспроизведение стоит на паузе;
- Примечание: нет;  $\bullet$
- Пример:

myDFPlayer.readState(); // Состояние проигрывания файла

## Функция readVolume();

- Назначение: запрос уровня громкости;
- Синтаксис: readVolume();  $\bullet$
- Параметры: нет;  $\bullet$
- Возвращаемые значения:
	- Значение уровня громкости (от 0 до 30)
- Примечание:
- Пример:

myDFPlayer.readVolume(); // Значение установленной громкости

## Функция readEQ();

- Назначение: запрос номера установленного эквалайзера;
- Синтаксис: readEQ();
- Параметры: нет;
- Возвращаемые значения:
	- Значение от 0 до 5, соответствующее следующему списку:
		- **0 DFPLAYER EQ\_NORMAL;**
		- **1 DFPLAYER EQ POP;**
		- **2 DFPLAYER EQ\_ROCK;**
		- **3 DFPLAYER EQ JAZZ;**
		- **4 DFPLAYER EQ\_CLASSIC;**
		- **5 DFPLAYER EQ BASS;**
- Примечание: нет;
- Пример:

myDFPlayer.readEQ(); // Тип установленного эквалайзера

## Функция readFileCounts();

- Назначение: запрос общего количества файлов во всех папках;
- Синтаксис: readFileCounts();
- Параметры: нет;  $\bullet$
- Возвращаемые значения:  $\bullet$ 
	- Общее количество файлов;
- Примечание:
- Пример:

#### myDFPlayer.readFileCounts(); // Количество файлов на SD‐карте

### Функция readCurrentFileNumber();

- Назначение: запрос номера трека, который воспроизводится;
- Синтаксис: readCurrentFileNumber();
- Параметры: нет;  $\bullet$
- Возвращаемые значения:
	- Номер трека;
- Примечание: нет;  $\bullet$
- Пример:

myDFPlayer.readCurrentFileNumber(); // Номер проигрываемого трека

## Функция readFileCountsInFolder();

- Назначение: запрос количества треков в указанной папке;
- Синтаксис: readFileCountsInFolder();  $\bullet$
- Параметры: номер папки;  $\bullet$
- Возвращаемые значения:
	- Число файлов в указанной папке;
- Примечание:
- Пример:

myDFPlayer.readFileCountsInFolder(3); // Количество файлов в указанной (3) папке

## Функция readFolderCounts();

- Назначение: запрос общего количества папок;
- Синтаксис: readFolderCounts();
- Параметры: нет;
- Возвращаемые значения:
	- Общее количество папок;
- Примечание:
- Пример:

myDFPlayer.readFolderCounts(); //

## Функция readType();

- Назначение: запрос кода ошибки/состояния работы плеера;
- Синтаксис: readType();  $\bullet$
- Параметры: нет;  $\bullet$
- Возвращаемые значения:
	- Одно из следующих значений:
		- **TimeOut** время ожидания ответа истекло;
		- **WrongStack** не верный стек;
		- **DFPlayerCardInserted** карта установлена;
		- **DFPlayerCardRemoved** карта изъята;
		- **DFPlayerCardOnline** карта на связи;
		- **DFPlayerUSBInserted** USB установлено
		- DFPlayerUSBRemoved USB изъято;
		- **DFPlayerPlayFinished** проигрывание файла завершено;
			- **в связке с функцией read() можно так же вернуть номер трека;**
		- **DFPlayerError** наличие ошибки
			- **в связке с функцией read() можно так же получить дополнительный параметр:** 
				- **Busy** карта не найдена;
- **Sleeping** плеер в режиме сна;
- **SerialWrongStack ошибка стека;**
- **E** CheckSumNotMatch ошибка контрольной суммы;
- **FileIndexOut** номер трека превысил допустимый диапазон;
- **FileMismatch** файл не найден;
- $\blacksquare$  Advertise плеер в режиме "ADVERTISE" (реклама);
- Примечание:  $\bullet$ 
	- Функция используется в связке с функцией read() для получения дополнительных параметров данных;
- Пример:

myDFPlayer.readType(); // запрос кода ошибки/состояния работы плеера

## Функция read();

- Назначение: запрос параметра кода ошибки/состояния плеера;
- Синтаксис: **read()**;  $\bullet$
- Параметры: нет;  $\bullet$
- Возвращаемые значения:
	- Параметр кода ошибки/состояния плеера.
- Примечание:  $\bullet$
- функция используется в связке с функцией readType() для получения дополнительных параметров данных;  $\bullet$
- Пример:

myDFPlayer.read(); // запрос параметра кода ошибки/состояния работы плеера;

## Функция waitAvailable();

- Назначение: ожидание ответа от плеера;
- Синтаксис: waitAvailable(ПАРАМЕТР);  $\bullet$
- Параметры:
- Если ПАРАМЕТР установлен время в мс, в течении которого ожидается ответ;
- Если ПАРАМЕТР не установлен ожидание ответа равно 0мс;
- Возвращаемые значения: нет;
- Примечание:
	- Необязательная функция, которую можно использовать для дополнительной проверки связи с плеером;
- Пример:

myDFPlayer.waitAvailable(); // запрос связи с плеером;

## Применение:

- звуковое сопровождение проектов, озвучание эффектов;
- режим воспроизведения голосовых сообщений, построение системы охраны и оповещения;